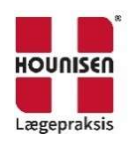

## Installation af boso TM-2450 software: boso profil managerXD

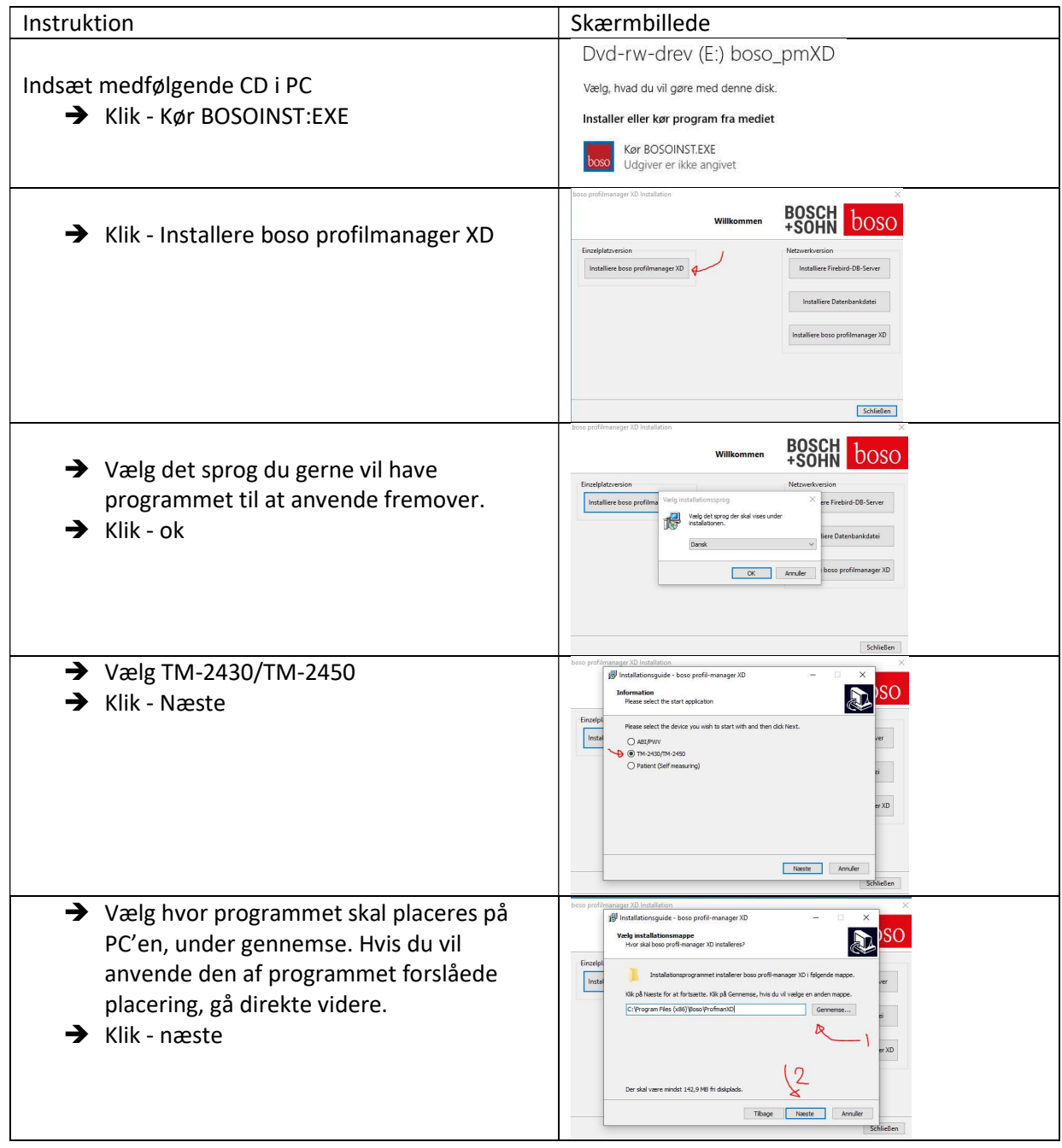

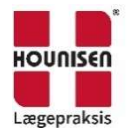

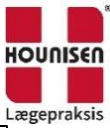

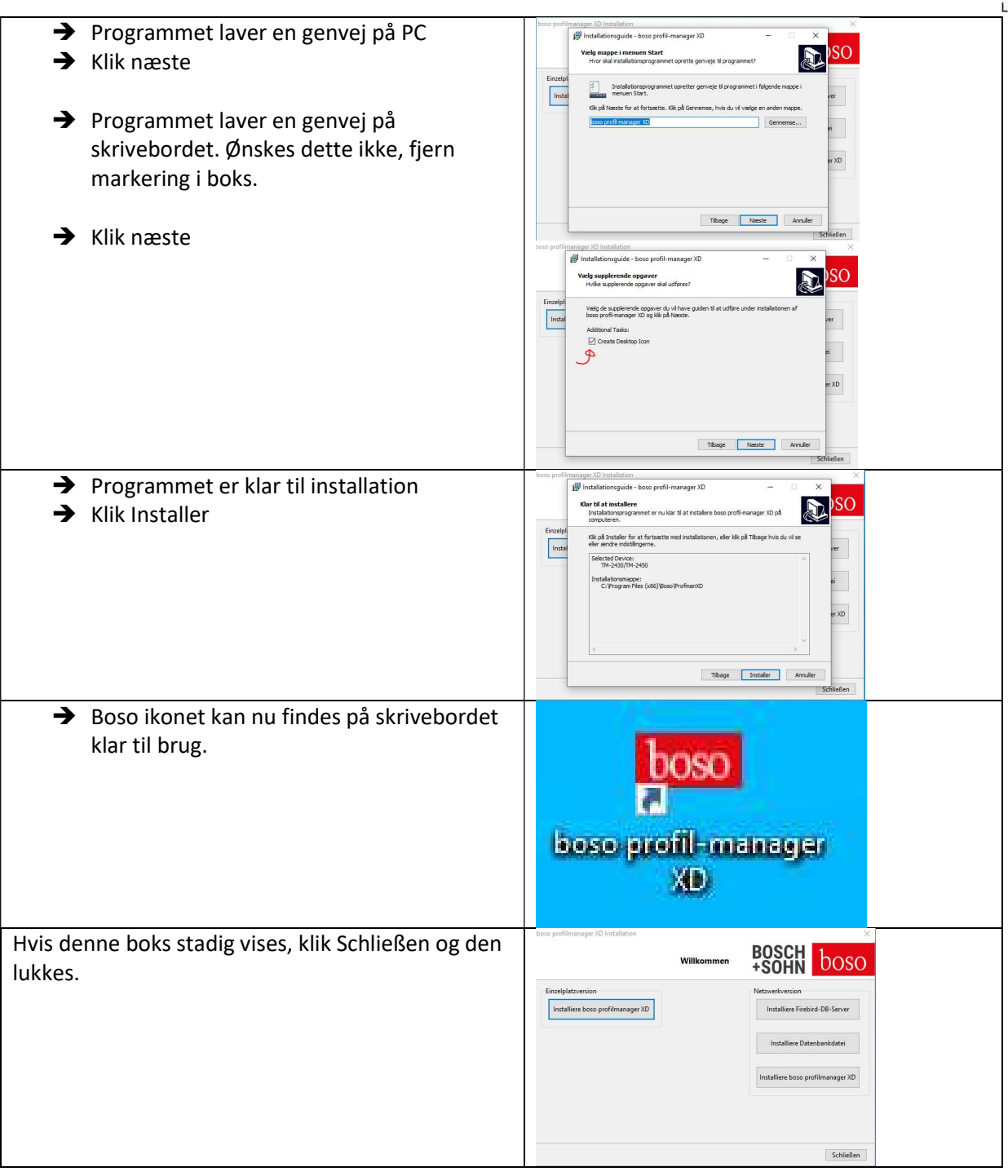

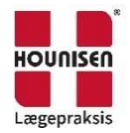